## DOT NET ("NET) Windows Form Application with **Visual Studio**

## DOT NET ("NET) Windows Form Application with **Visual Studio**

**ROSFUZAH ROSLAN NUR ARIFFIN MOHD ZIN** 

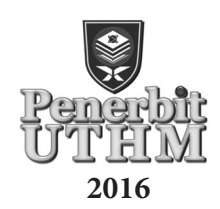

## © Penerbit UTHM First Published 2016

Copyright reserved. Reproduction of any articles, illustrations and content of this book in any form be it electronic, mechanical photocopy, recording or any other form without any prior written permission from The Publisher's Office of Universiti Tun Hussein Onn Malaysia, Parit Raja, Batu Pahat, Johor is prohibited. Any negotiations are subjected to calculations of royalty and honorarium.

Perpustakaan Negara Malaysia Cataloguing—in—Publication Data

Rosfuzah Roslan

DOT NET (.NET) Windows Form Application with Visual Studio / ROSFUZAH ROSLAN, NUR ARIFFIN MOHD ZIN. Includes index Bibliography: pages 65 ISBN 978-967-0764-69-6 1. Microsoft Visual studio. 2. Active sever pages. 3. Application software--development. 4. Microsoft.NET Framework. I. Nur Ariffin Mohd Zin. II. Title. 006.7882

> Published by: Penerbit UTHM Universiti Tun Hussein Onn Malaysia 86400 Parit Raja, Batu Pahat, Johor No. Tel: 07-453 7051 / 7454 No. Faks: 07-453 6145

> Website: http://penerbit.uthm.edu.my E-mail: pt@uthm.edu.my http://e-bookstore.uthm.edu.my

Penerbit UTHM is a member of Majlis Penerbitan Ilmiah Malaysia (MAPIM)

Printed by: PERCETAKAN IMPIAN SDN. BHD. No. 10, Jalan Bukit 8, Kawasan Perindustrian Miel, Bandar Baru Seri Alam, 81750 Masai, Johor

## **Contents**

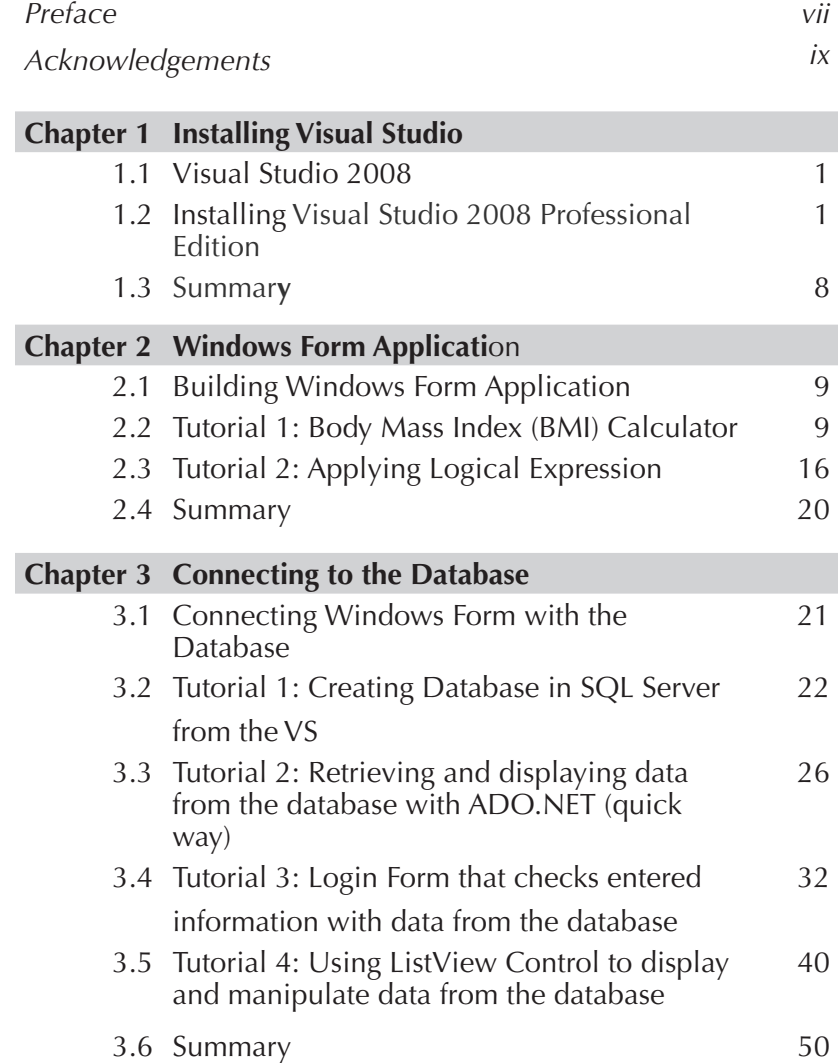

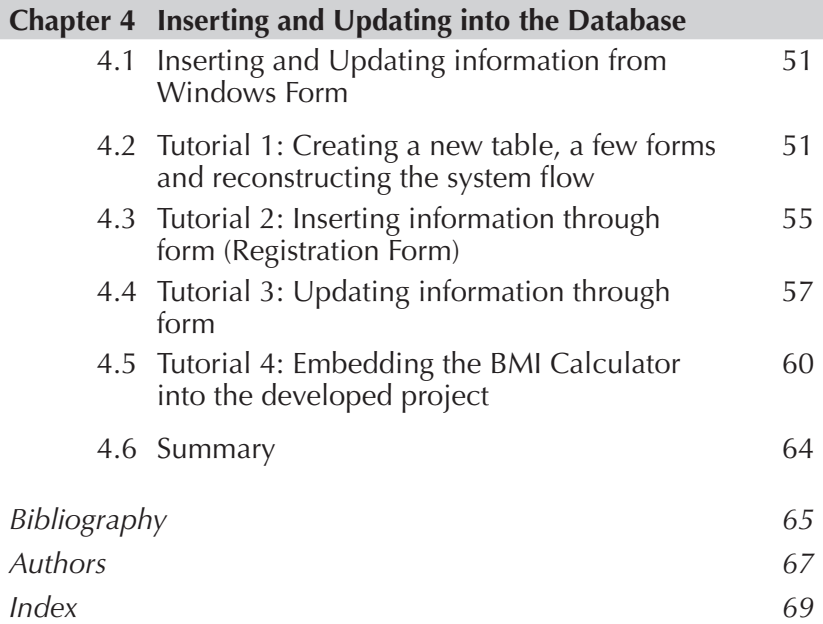